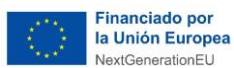

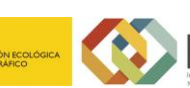

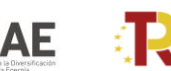

**The Recuperación, Plan de Recuperación, Plan de Recuperación, Plan de Recuperación, Plan de Recuperación, Plan de Recuperación, Plan de Recuperación, Plan de Recuperación, Plan de Recuperación, Plan de Recuperación, Plan** 

# **GUÍA ORIENTATIVA**

## *-para completar datos de "previsiones" en los subproyectos de Illes Balears y Canarias en CoFFEE*

**Real Decreto 451/2022, de 14 de junio, por el que se regula la concesión directa de ayudas destinadas a la financiación de estrategias de energía sostenible para las Illes Balears y Canarias, en el marco del Plan de Recuperación, Transformación y Resiliencia.**

**Guía orientativa para completar datos de Subproyectos en CoFFEE 1**

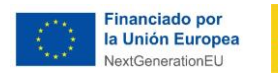

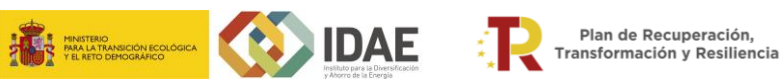

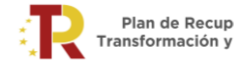

## **Índice**

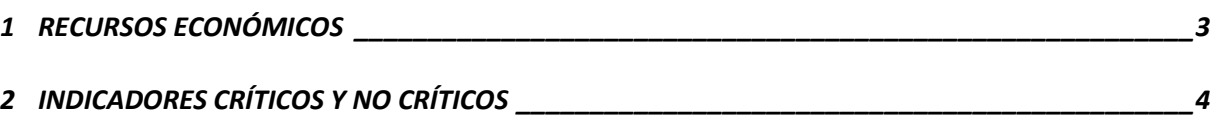

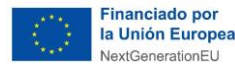

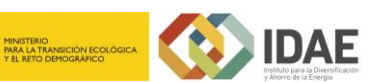

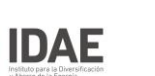

## **GUÍA ORIENTATIVA**

**Para completar los datos de "PREVISIONES" en los subproyectos de Canarias e Illes Balears en CoFFEE**

<span id="page-2-0"></span>A continuación, se recogen unas indicaciones orientativas sobre cómo completar los datos de "previsiones" de cada CCAA (Illes Balears y Canarias) en sus correspondientes Subproyectos en CoFFEE vinculados al proyecto de la inversión C7.I2 "Energía sostenible en las islas"

#### **1 RECURSOS ECONÓMICOS**

En La pantalla denominada "Recursos Económicos" de cada "Subproyecto", se cargarán los datos definidos en el artículo 10, punto 1. a) y b) del RD 451/2022, que se corresponden con los presupuestos asignados a cada CCAA a 14/06/2022. El criterio para repartir en anualidades dicho presupuesto será incluir en cada año el presupuesto que se ha habilitado, bien a través de convocatorias, bien a través de inversiones directas (se incluirán asimismo los costes indirectos correspondientes a fin de que el sumatorio de las anualidades coincida con la cantidad total asignada). *[Pantalla de datos recursos económicos]*

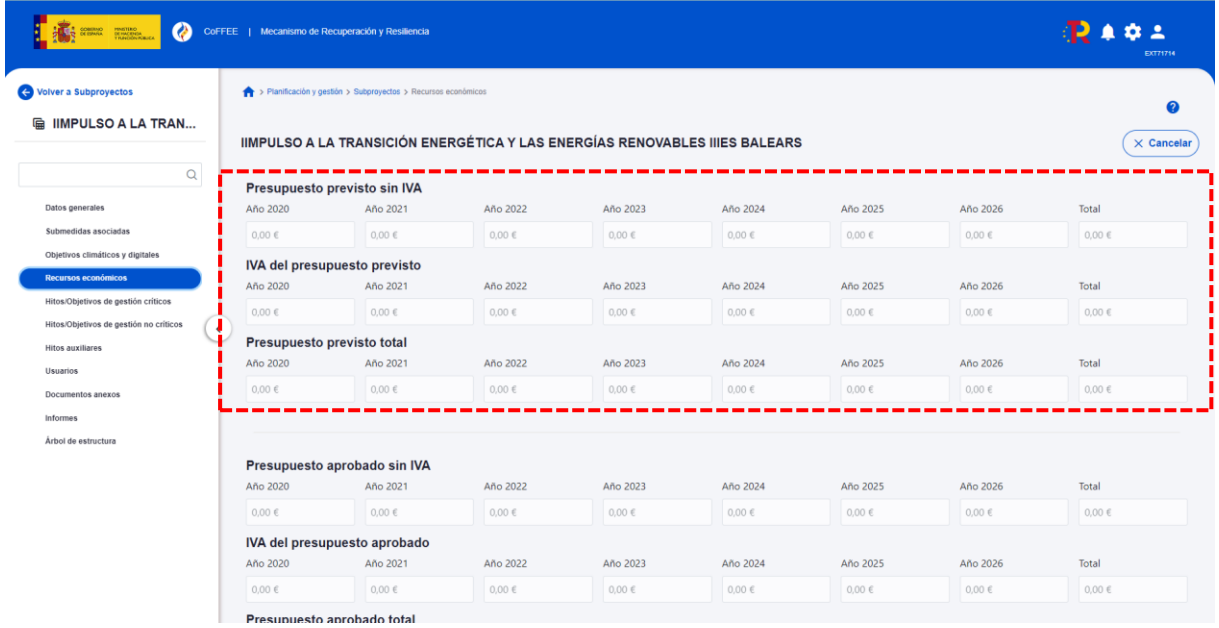

#### NOTA IMPORTANTE:

Para rellenar los campos relativos al IVA, se tendrá en cuenta que, "los importes de presupuestos aprobados y estimado o ejecutados diferenciarán los destinados a IVA **en aquellos casos en que la operación que se planifique prevea o realice, devengue IVA**. Los importes planificados, previstos o ejecutados del IVA deberán ser registrados por la Entidad ejecutora en el Subproyecto en el que efectivamente se realice o se vaya a realizar la operación que devenga IVA. **En los Proyectos, al registrar el coste estimado no aplica la diferenciación de IVA en ningún caso**". <sup>1</sup>

**Guía orientativa para completar datos de Subproyectos en CoFFEE 3**

<sup>&</sup>lt;sup>1</sup> Según se indica en la página 15 del manual: "METODOLOGÍA DE GESTIÓN DE HITOS Y OBJETIVOS DEL PRTR"

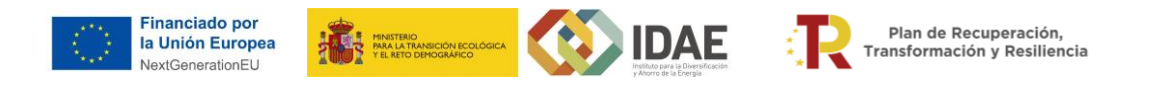

### <span id="page-3-0"></span>**2 INDICADORES CRÍTICOS Y NO CRÍTICOS**

En la pantalla denominada "Hitos y Objetivos de gestión críticos" de cada "Subproyecto", se crearán los indicadores CID 119 y CID 120, y se cargarán los datos de los indicadores CID de las tablas: "Tabla III.A.4, Contribución mínima de Illes Balears a los Objetivos e Indicadores de seguimiento. Medida C.7.I2" y "Tabla III.B.4, Contribución mínima de Canarias a los Objetivos e Indicadores de seguimiento. Medida C.7.I2" para cada CCAA.

*[Pantalla de Hitos y Objetivos de gestión críticos]*

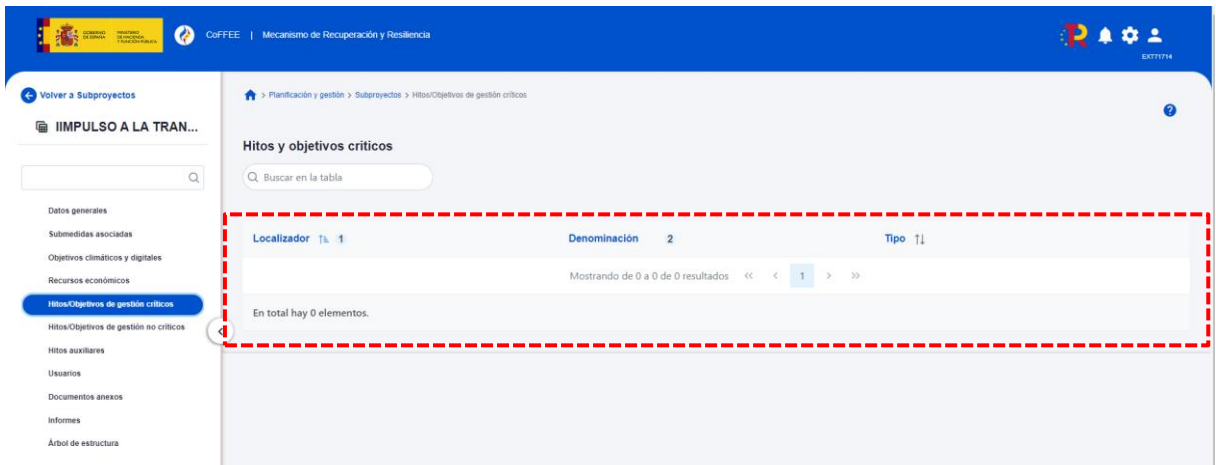

El indicador CID total corresponde a la suma de los indicadores parciales de RD 451/2022, tal como aparece en la siguiente tabla:

#### "Tabla III.A.4 y Tabla III.B.4, Contribución mínima de Baleares/Canarias a los Objetivos e Indicadores de seguimiento. Medida C.7.I2"

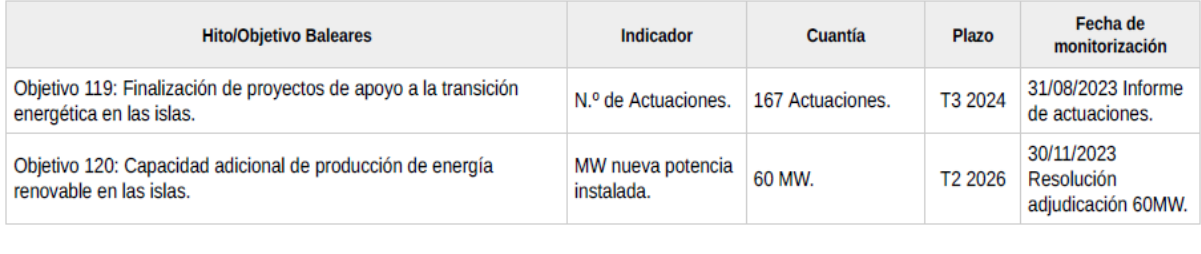

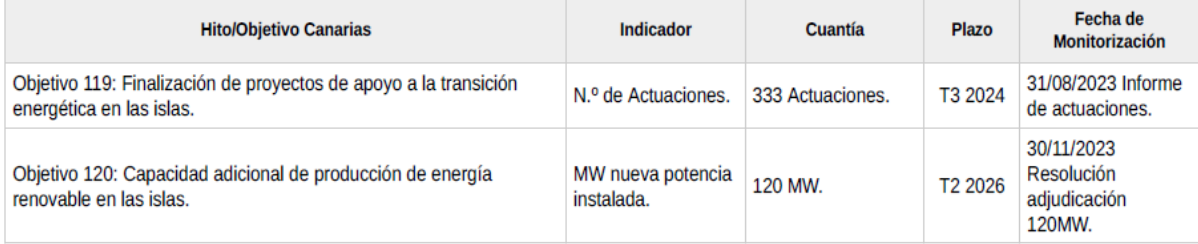

En la pantalla denominada "Hitos y Objetivos de gestión no críticos" de cada "Subproyecto", deberán crearse los hitos y objetivos no críticos: OA 119.1 y OA 120.1.

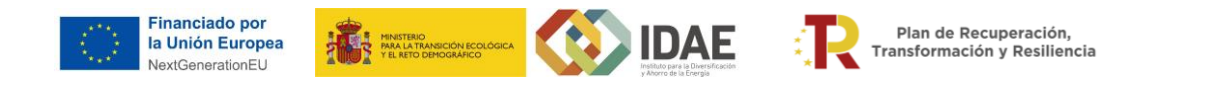

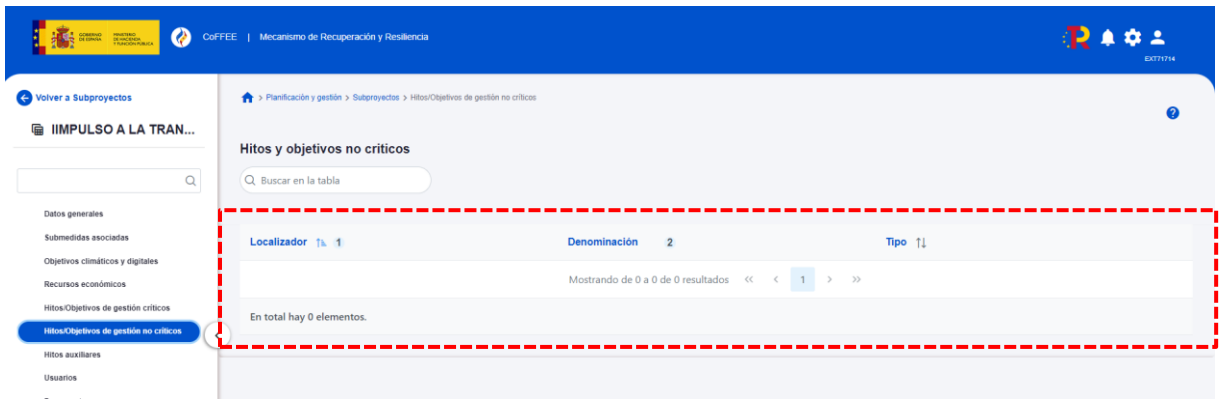

Seleccionando cada uno de ellos, aparecerá una pantalla como la mostrada a continuación, en la que se tendrán que cargar los datos de los indicadores (OA 119.1 y OA 120.1) de la tabla del "Anexo II, Arrangements and Timetable for Monitoring", correspondientes a cada CCAA y de acuerdo con las tablas III.A.1, III.A.2, III.B.1 y III.B.2 de hitos de control de los objetivos 119 y 120:

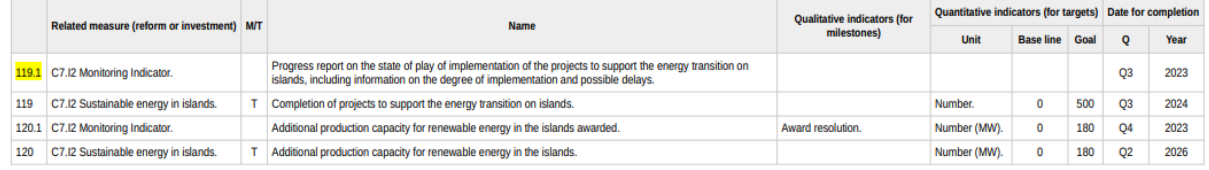

#### **Ejemplo Hito y Objetivo no Crítico 119.1 y 120.1**

#### *[Pantalla de Hitos y Objetivos de gestión no críticos]*

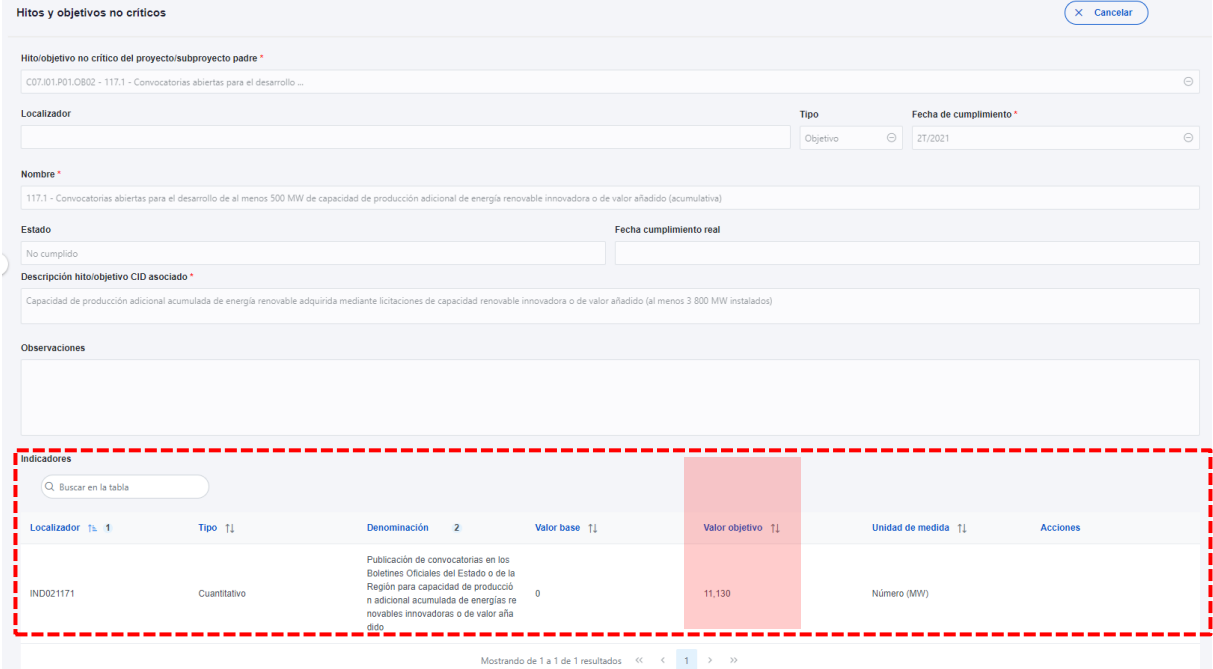